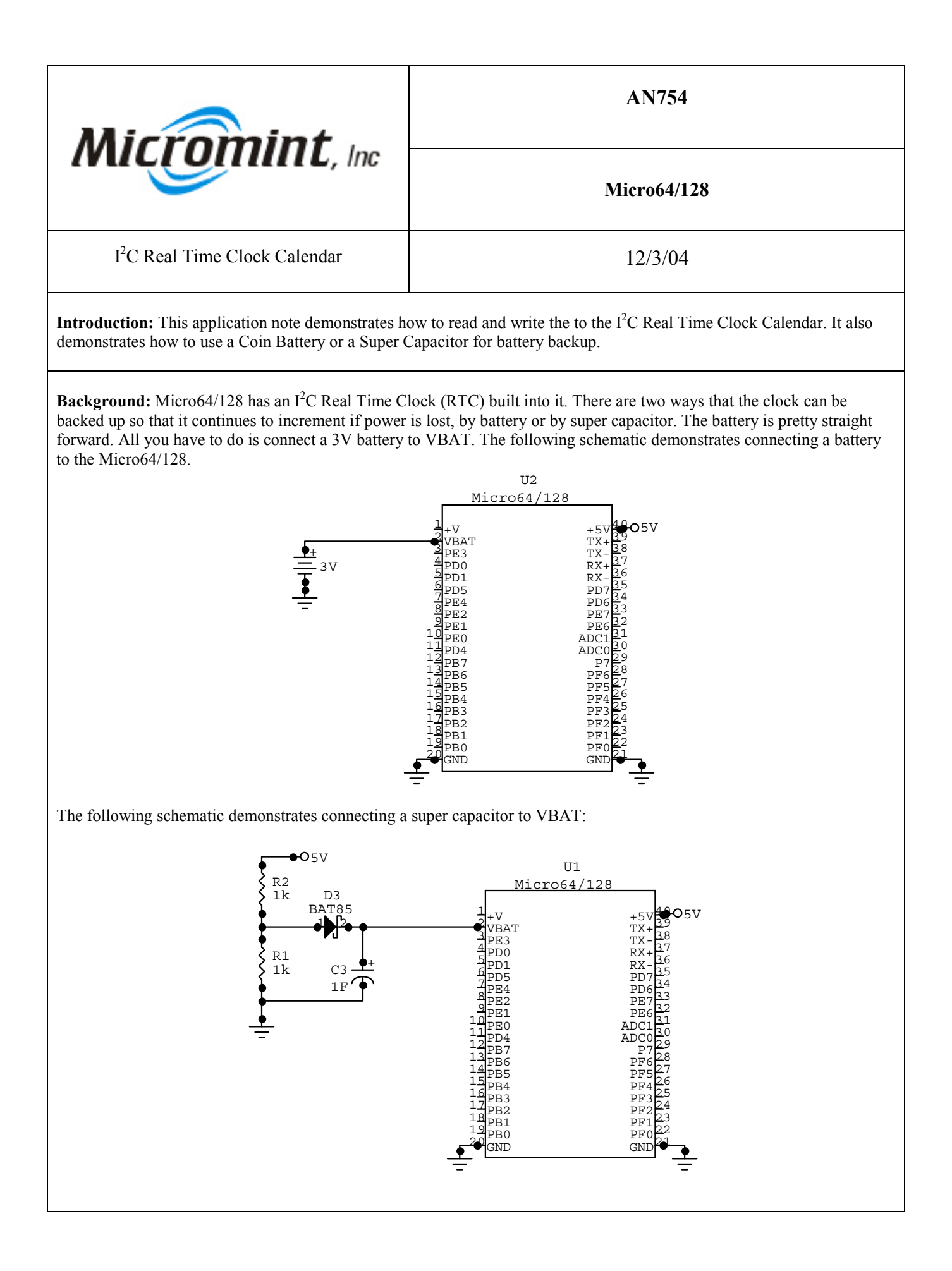

How it works: The RTC uses the I<sup>2</sup>C bus to communicate to the mega64 or mega128 controller. The Micro64/128 has utilities for the following functions for the RTC:

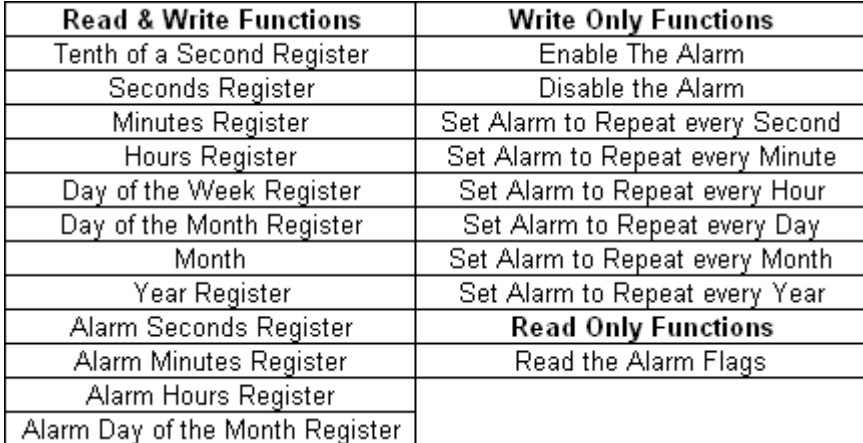

The RTC's interrupt pin is connected to PORTE bit 5(PE5). The BASCOM AVR program demonstrates how to use the Micro64/128's utilities to access the RTC.

## **Program Listing:**

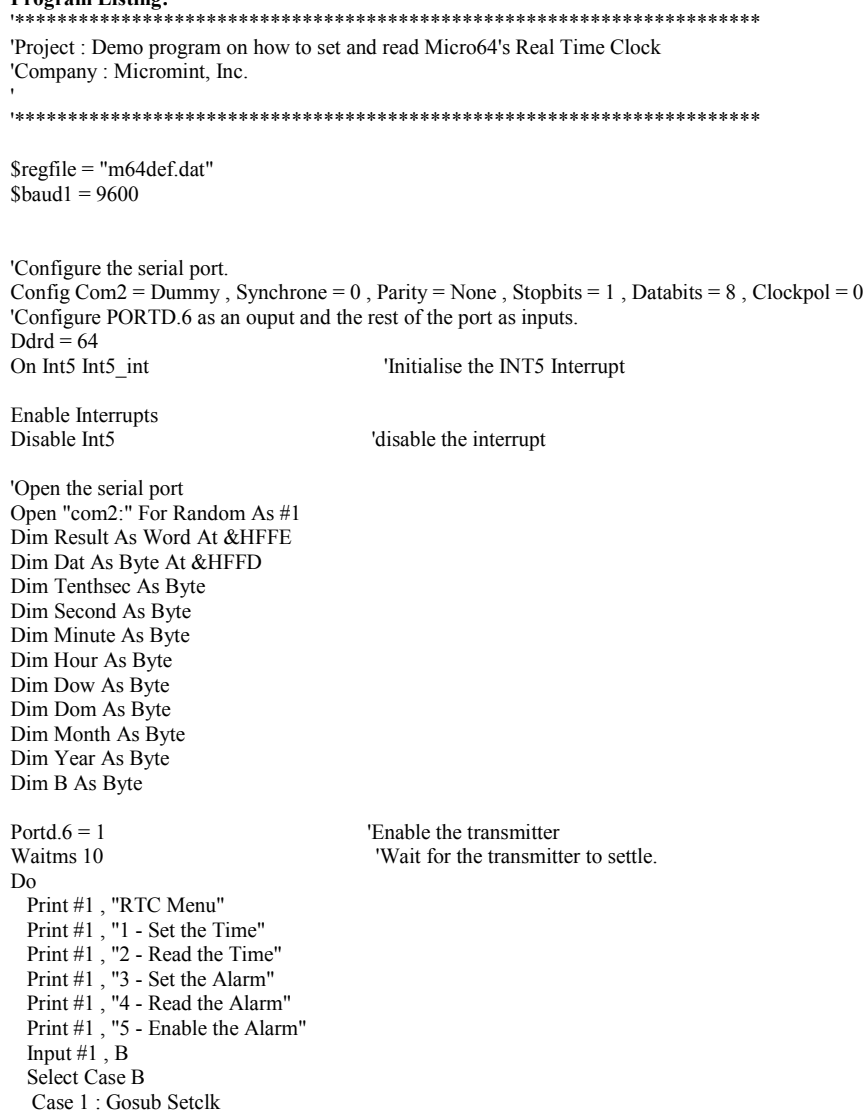

```
 Case 2 : Gosub Readclock
   Case 3 : Gosub Setalarm
   Case 4 : Gosub Readalarm
   Case 5 : Gosub Enablealarm
  End Select
Loop
Setclk:
  Print #1 , "Please enter the Seconds."
   Input #1 , Second
  Second = Makebcd(second)Print #1, "Please enter the Minutes."
  Input #1, Minute
   Minute = Makebcd(minute)
 Print #1 , "Please enter the Hours."
 Input #1 , Hour
  Hour = Makebed(hour)Print #1, "Please enter the Day of the Week. 1 = Sunday."
   Input #1 , Dow
  Down = Makebcd(dow) Print #1 , "Please enter the Month."
   Input #1 , Month
  Month = Makebed(month) Print #1 , "Please enter the Day of the Month."
   Input #1 , Dom
  Dom = Makebed(dom) Print #1 , "Please enter the Year."
   Input #1 , Year
  Year = Makebcd(year) Dat = Second
   $asm
   !Call $7D15
  $end Asm
  \text{Data} = \text{Minute} $asm
   !Call $7D1D
   $end Asm
  \text{Dat} = \text{Hour} $asm
   !Call $7D21
   $end Asm
  \text{Dat} = \text{Dow} $asm
   !Call $7D29
  $end Asm
   Dat = Month
   $asm
    !Call $7D2D
   $end Asm
   Dat = Dom
   $asm
    !Call $7D31
   $end Asm
  \text{Dat} = \text{Year} $asm
    !Call $7D35
 $end Asm
Return
Readclock:
Do
   $asm
   !Call $7CF3
  $end Asm
   Tenthsec = Result
   $asm
   !Call $7CF7
  $end Asm
   Second = Result
   $asm
```

```
 !Call $7CFC
  $end Asm
  Minute = Result
  $asm
   !Call $7D00
  $end Asm
 Hour = Result$asm
   !Call $7D05
 $end Asm
  Dow = Result
  $asm
   !Call $7D09
  $end Asm
  Dom = Result
  $asm
   !Call $7D0D
  $end Asm
 Month = Result $asm
   !Call $7D11
  $end Asm
 Year = Result Select Case Dow
  Case 1 : Print #1, "Sunday";
  Case 2 : Print #1, "Monday";
 Case 3 : Print #1 , "Tuesday ";
 Case 4 : Print #1 , "Wednesday ";
 Case 5 : Print #1 , "Thursday ";
  Case 6 : Print #1, "Friday";
   Case 7 : Print #1 , "Saturday ";
  End Select
 Print #1, Bcd(month); "/"; Bcd(dom); "/"; Bcd(year); " "; Bcd(hour); ":"; Bcd(minute); ":"; Bcd(second); ":"; Bcd(tenthsec); Chr(13);
 B = Inkey(#1)
Loop Until B \sim 64Return
Setalarm:
Print #1 , "Please enter the Alarm Seconds."
  Input #1 , Second
  Second = Makebcd(second)
  Print #1 , "Please enter the Alarm Minutes."
  Input #1 , Minute
 Minute = Makebcd(minute)
  Print #1 , "Please enter the Alarm Hours."
  Input #1 , Hour
  Hour = Makebcd(hour)
  Print #1 , "Please enter the Alarm Month."
  Input #1 , Month
 Month = Makebed(month) Print #1 , "Please enter the Alarm Day of the Month."
  Input #1 , Dom
  Dom = Makebcd(dom)
 Month.7 = 1 Dat = Dom
  $asm
   !Call $7D91
  $end Asm
  Dat = Month
  $asm
   !Call $7DA4
 $end Asm
 Data = Hour
  $asm
   !Call $7D7E
  $end Asm
 Data =Minute
  $asm
   !Call $7D6B
 $end Asm
  Dat = Second
  $asm
    !Call $7D58
```

```
$end Asm
Return
Readalarm:
  $asm
   !Call $7D39
 $end Asm
  Second = Result
  $asm
   !Call $7D3E
  $end Asm
  Minute = Result
  $asm
   !Call $7D43
  $end Asm
  Hour = Result
  $asm
   !Call $7D4D
 $end Asm
  Month = Result
  $asm
   !Call $7D48
  $end Asm
  Dom = Result
 Print #1, Bcd(month); "/"; Bcd(dom); ""; Bcd(hour); ":"; Bcd(minute); ":"; Bcd(second)
Return
Enablealarm:
  Print #1 , "Enable RTC Alarm Menu"
 Print #1, "1 - Every Second"
 Print #1 , "2 - Every Minute"
 Print #1 , "3 - Every Hour"
 Print #1 , "4 - Every Day"
 Print #1 , "5 - Every Month"
 Print #1 , "6 - Every Year"
 Print #1 , "7 - Disable the Alarm"
 Input #1 , B
  Select Case B
  Case 1 :
        $asm
        !Call $7DD2
       $end Asm
        $asm
        !Call $7DB9
       $end Asm
   Case 2 :
       $asm
        !Call $7DFB
       $end Asm
        $asm
        !Call $7DB9
       $end Asm
   Case 3 :
       $asm
        !Call $7D24
       $end Asm
        $asm
        !Call $7DB9
        $end Asm
  Case 4 :
        $asm
        !Call $7D4D
        $end Asm
      $asm
        !Call $7DB9
       $end Asm
   Case 5 :
       $asm
        !Call $7D76
        $end Asm
        $asm
        !Call $7DB9
        $end Asm
   Case 6 :
        $asm
```
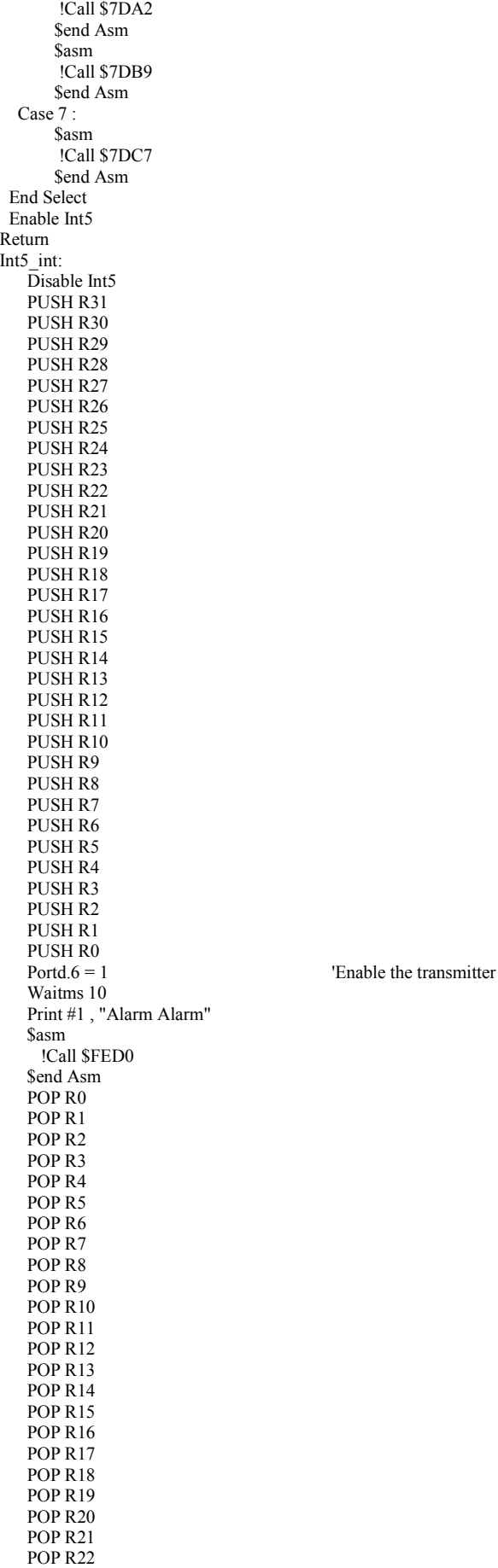

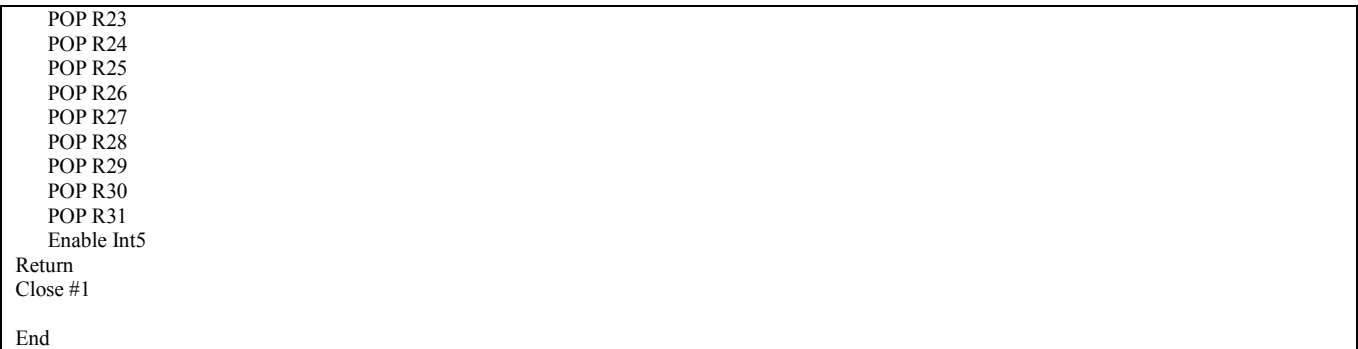